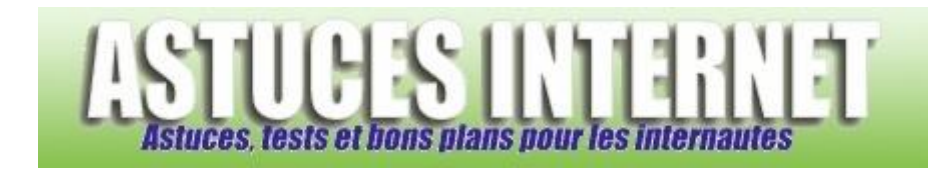

## Comment afficher la barre d'état ?

*Demandé et répondu par Sebastien le 27-01-2006*

Parfois, certains sites forcent le masquage de cette barre. Le problème est qu'Internet Explorer ne la réactive pas systématiquement.

Pour afficher à nouveau cette barre, cliquez sur *Affichage* (dans la barre de menu) et cochez **Barre d'état**.

*Aperçu de la barre d'état* :

http://www.google.fr/imghp?hl=fr&tab=wi démarrer  $C<sub>0</sub>$